# LinkedIn Guide to Little Stuff

First published July 2014 – subject to change (hey, it's social media)

The following shares some of the little stuff you may not know how to find on LinkedIn<sup>®</sup>. This is not a complete list of stuff.

### **Profile Stuff**

### **Maximum Character Counts (includes spaces)**

Company Name - 100 characters

Professional Headline - 120 characters

Background Summary – 2,000 characters

Experience/Title - 100 characters

Experience/Description - 2,000 characters

Skills

Add Skills - 50 skills limit

### Message Stuff

### **Status Updates**

Maximum character count - 700 characters

If posting to Twitter - only first 140 characters is visible

## **Connection Messages**

Can send to 1st connections only - maximum of 50 recipients per message

InMail Messages (messages to people you are not connected to)

Basic (free) account - can purchase 10 InMail credits

Premium (paid) account - between 3 and 25 InMail messages credit/month - depending on plan

## **Invitations to Connect**

Lifetime maximum of 3,000 invitations - can request additional from LinkedIn®

# **Settings Stuff**

# **Profile Privacy Controls**

Activity broadcasts - can turn off activity updates (e.g., changes to profile, people you follow)

Additional option - can decide at time of update if you want to publish that update or not

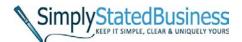

Cathy Miller, Business Writer/Consultant cathy@millercathy.com (858) 344-9959 www.simplystatedbusiness.com

# **Settings Stuff (continued)**

What others see when you've viewed their profile

Options - Your name and headline, Anonymous profile with industry/title, Totally anonymous

"Viewers of this profile also viewed" box

Options - Show/hide this box from profile

**Communications Privacy Settings** 

Research - Turn on/off invitations to participate in research

Partner InMail – Turn on/off InMail from LinkedIn® partners

**Groups, Companies & Applications Privacy Settings** 

Data Sharing – Turn on/off the sharing of your data with third party applications

Plugins – Opt in/out of sharing of information of your visit to sites with LinkedIn® plugins

**Account Privacy Settings** 

Ads - Opt in/out of third-party ads

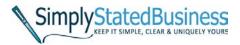

Cathy Miller, Business Writer/Consultant cathy@millercathy.com (858) 344-9959 www.simplystatedbusiness.com